## Tecnologia ad oggetti

#### Concetti:

- 3. Conservazione dello stato
- 4. Identità degli oggetti
- 5. Messaggi

## 3. Conservazione dello stato

- Quando un modulo procedurale tradizionale (funzione o procedura) restituisce il controllo al proprio chiamante senza alcun effetto collaterale, il modulo cessa di esistere, lasciando solo il suo risultato come lascito.
- ndulo viene nuovamente richiamato, è Quando lo stesso modulo viene nuovamente richiamato, è come se nascesse per la prima volta, perché non ha alcuna memoria di qualunque cosa gli sia accaduta nelle vite precedenti.

1

## Conservazione dello stato: esempio

Invece...

- D Un oggetto è consapevole del suo passato: mantiene le informazioni al suo interno per un periodo di tempo indefinito.
- $\Box$  Per esempio, potrebbe accadere che il "chiamante" di un oggetto dia a quest'ultimo una particolare informazione e che poi lo stesso chiamante, o un altro, chieda all'oggetto di offrire nuovamente tale informazione.
- $\Box$  Allora, un oggetto non muore al termine della sua esecuzione, ma rimane in attesa di tornare nuovamente in azione.

**var a1: Robot := Robot.New(); // creazione di un oggetto Robot var p: Posizione := Posizione.New(); // creazione di una Posizione**

**a1.avanza(); // il robot cambia il suo stato <sup>e</sup> resta disponibile p := a1.getPosizione(); // lo stato di p è uguale <sup>a</sup> quello della // posizione del Robot**

**p.stampa();**

3 Programmazione ad Oggetti - © S. Cicerone, G. Di Stefano

#### Conservazione dello stato: riassunto

- **P** Con un'espressione tecnica diciamo che un oggetto conserva il proprio stato (per *stato* si intende l'insieme dei valori detenuti internamente da un oggetto tramite i propri attributi).
- **Per esempio, il robot conserva indefinitamente la** conoscenza della posizione su cui si trova e della direzione in cui è rivolto.
- Attenzione: ricordate che il modo in cui l'oggetto sceglie di conservare il proprio stato è solo un suo problema interno.
- D Vedremo in seguito che anche gli oggetti nascono (creazione) e **muoiono** (distruzione)

#### 4. Identità degli oggetti: definizione

L'**identità degli oggetti** è la proprietà per cui ciascun oggetto (a prescindere dalla sua classe o dallo stato corrente) può essere identificato e trattato come una distinta entità software.

- nd Ogni oggetto ha una caratteristica unica che lo distingue dai suoi simili
- $\Box$  Tale caratteristica viene offerta dal meccanismo della maniglia *(handle)* dell'oggetto.
- $\Box$  La maniglia è nota formalmente come *identificatore di* oggetto (OID, Object IDentifier)
- <sup> $\Box$ </sup> La maggior parte degli ambienti a oggetti crea automaticamente questo OID.

5 Programmazione ad Oggetti - © S. Cicerone, G. Di Stefano

#### Identità degli oggetti: esempio

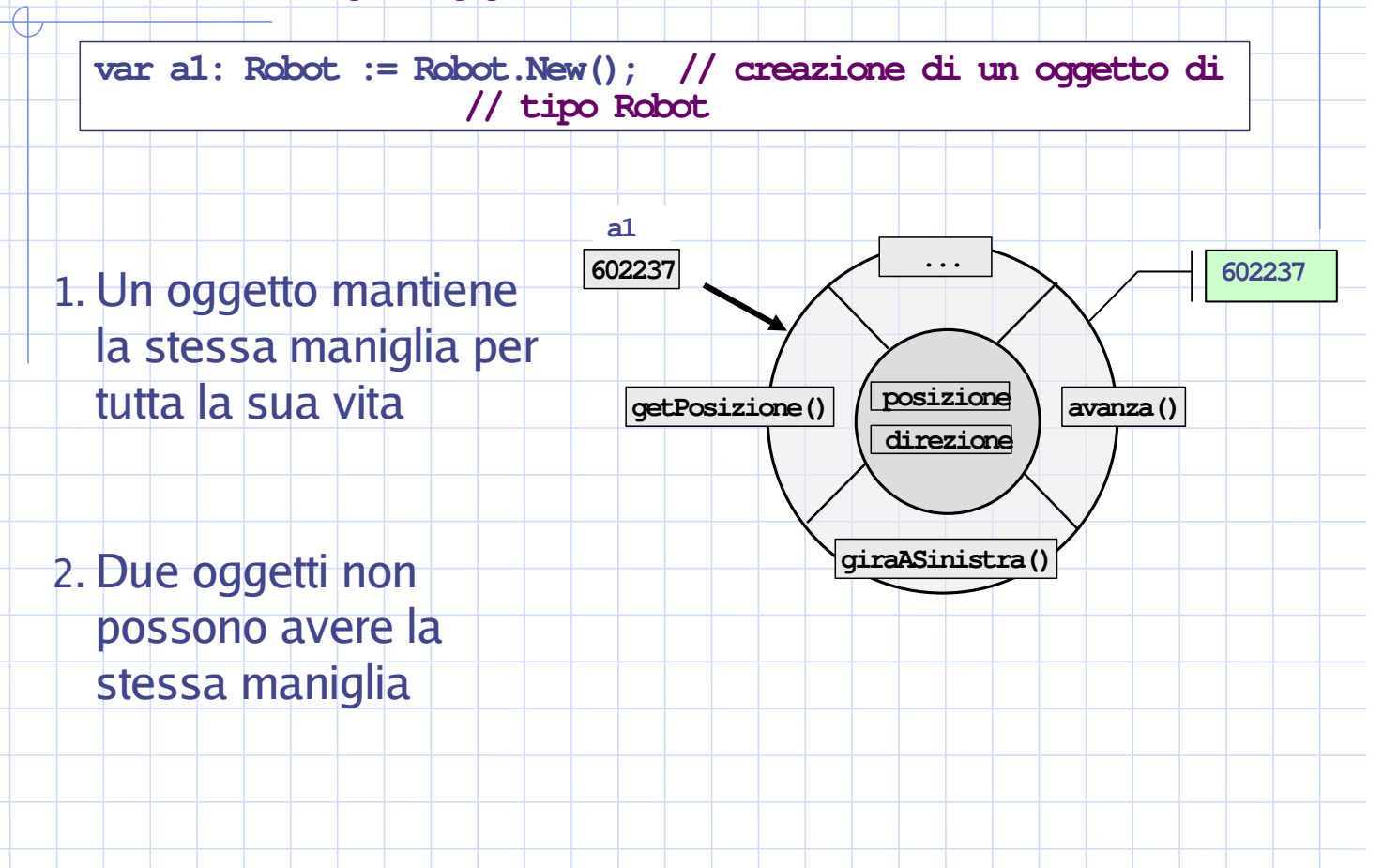

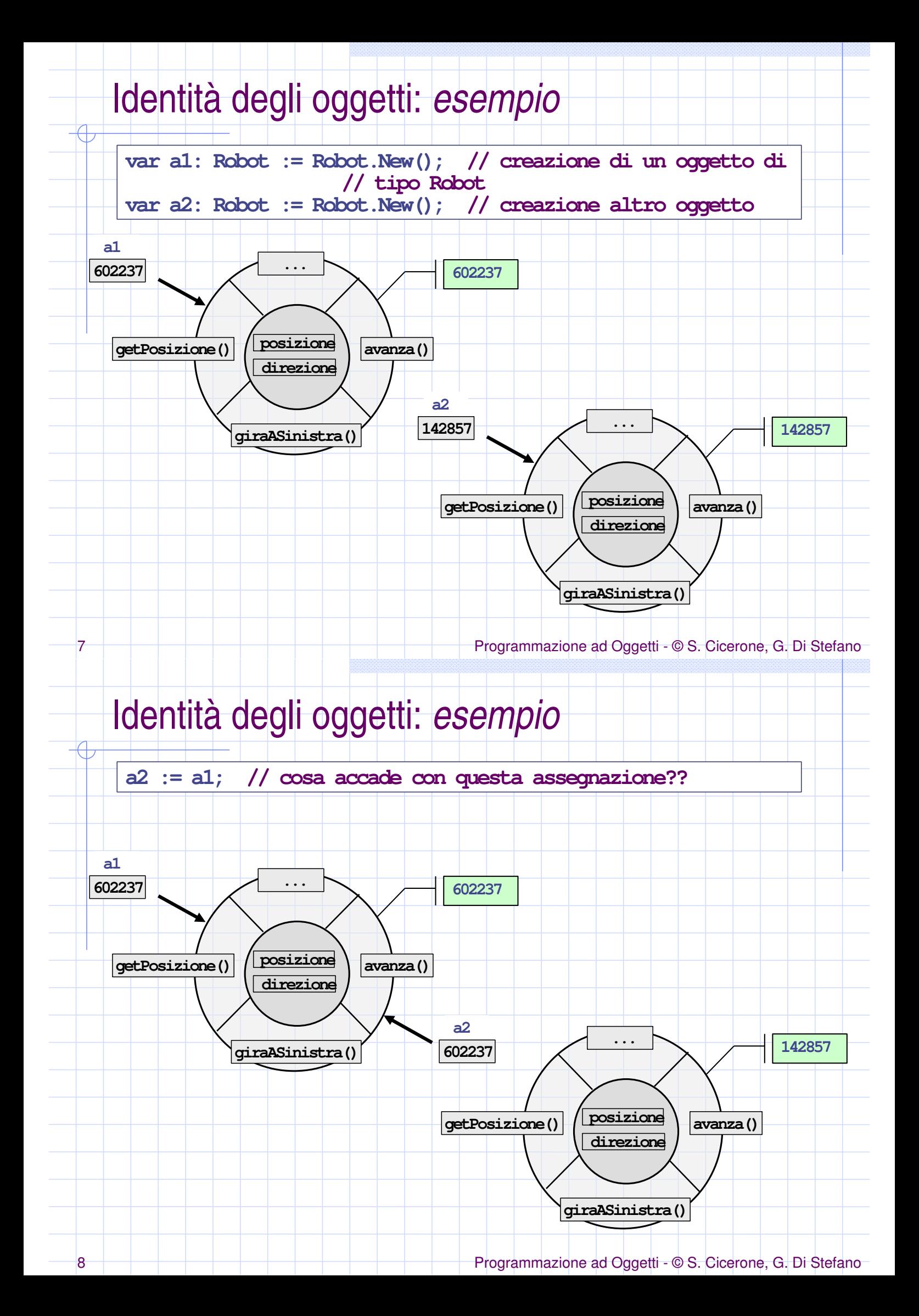

# 5. Messaggi: definizione

Un **messaggio** è il veicolo tramite il quale un oggetto mittente **ogg1** recapita a un oggetto destinatario **ogg2** una richiesta affinché quest'ultimo applichi uno dei suoi metodi.

- 1. Un oggetto manda un messaggio ad un altro oggetto per chiedergli di svolgere una precisa attività.
- 2. Inoltre, un messaggio può anche trasferire informazioni da un oggetto a un altro.

9 Programmazione ad Oggetti - © S. Cicerone, G. Di Stefano

#### Messaggi: conoscenze necessarie

Affinché l'oggetto **0gg1** invii un messaggio sensato all'oggetto **ogg2**, l'oggetto **ogg1** deve conoscere tre cose:

- P-La maniglia di **0992** (ovviamente quando si invia un messaggio, și deve conoscere il destinatario).
- **P** II nome dell'operazione di **ogg2** che **ogg1** desidera eseguire
- p Qualunque informazione supplementare (*parametro*) che sarà necessaria a **0992** per eseguire la sua operazione.

L'oggetto che invia il messaggio (**ogg1**) viene chiamato mittente o sender mentre l'oggetto che riceve il marcatore (**0992**) prende il nome di **destinatario o target**.

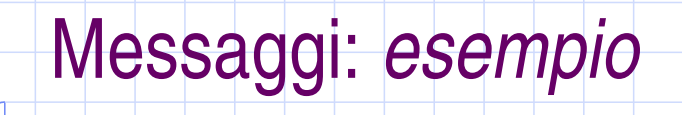

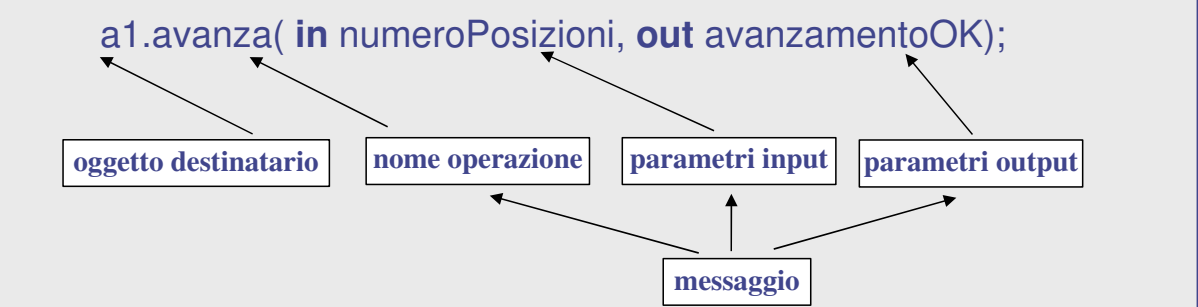

a1.avanza(**in** numeroPosizioni, **out** avanzamentoOK)

**a1 : Robot**

11 Programmazione ad Oggetti - © S. Cicerone, G. Di Stefano

## Messaggi: ruoli degli oggetti

In un messaggio, un oggetto può interpretare il ruolo di:

- $\square$  mittente
- $\Box$  destinatario
- $\Box$  parametro

Rispetto a differenti messaggi, lo stesso oggetto può svolgere sia il ruolo di mittente che destinatario ֖֚֚֚֚֚֚֚֚֚֚֚֚֚֚֚֚֚֚֚֚֚֬֡֡֡֡֡֡֡֡֡֬֝֞֝

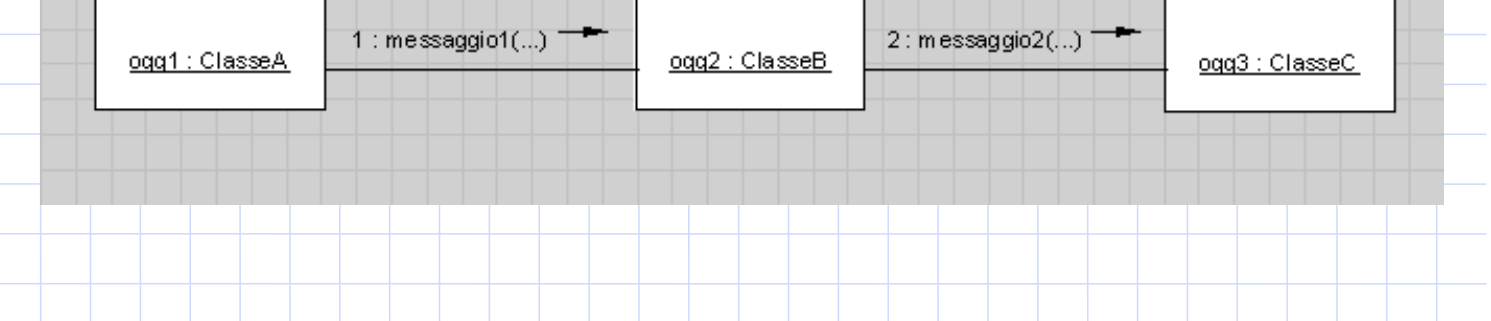

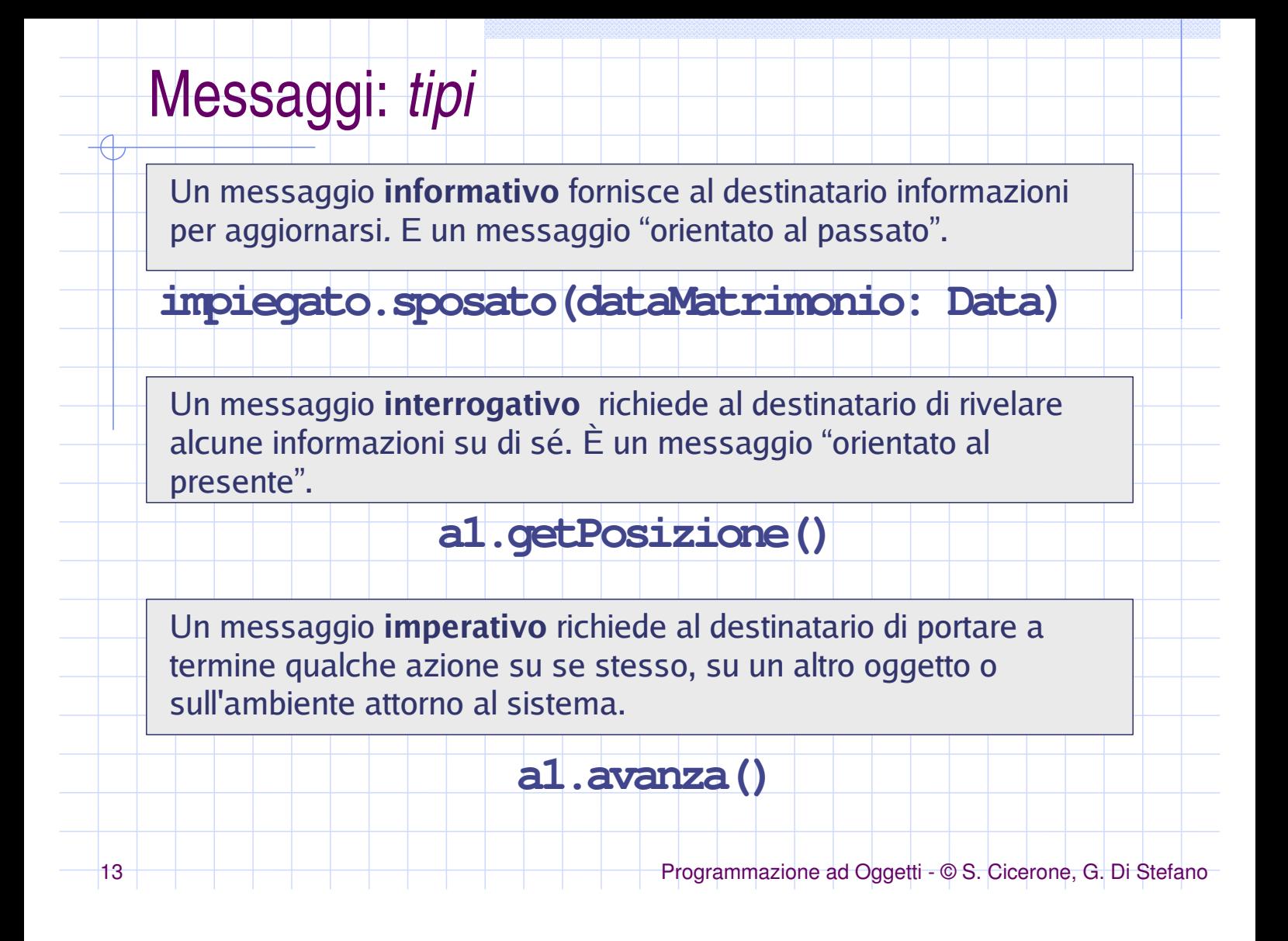